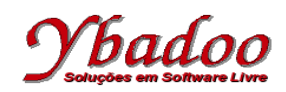

**01.** O que imprime o programa a seguir? Tente entendê-lo e responder. A seguir, execute-o e comprove o resultado.

```
int main() 
{ 
   int t, i, M[3][4]; 
  for (t=0; t<3; t+t)for (i=0; i<4; ++i)M[t][i] = (t * 4) + i + 1;for (t=0; t<3; t+t) { 
      for (i=0; i<4; ++i) printf ("%3d ", M[t][i]); 
      printf ("\n'\n');
     } 
   return(0); 
}
```
**02.** Responda as perguntas a seguir. Se achar necessário, faça testes no programa em C.

**a)** Explique a diferença entre

 $p++;$   $* (p++)++;$   $* (p++)$ ;

```
b) O que quer dizer *(p+10);?
```
**03.** Qual o valor de y no final do programa? Tente primeiro descobrir e depois verifique no computador o resultado. A seguir, escreva um /\* comentário \*/ em cada comando de atribuição explicando o que ele faz e o valor da variável à esquerda do '=' após sua execução.

```
int main() 
{ 
   int y, *p, x; 
  y = 0;p = \&y;x = *p;x = 4;(*p)++;(*p) += x;
  printf ("y = %d\nu", y); return(0); 
}
```
**04.** Reescreva o programa abaixo usando ponteiros.

```
int main () 
{ 
  float matrx [50][50];
   int i,j; 
  for (i=0; i<50; i++)for (j=0; j < 50; j++)matrix[i][j]=0.0; return(0); 
}
```
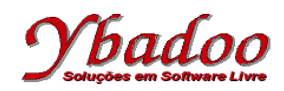

**05.** Diga quais expressões abaixo são válidas ou não. Considere as declarações

```
int vetor[10];
int *ponteiro;
a) vetor = vetor + 2; b) vetor++;
c) vetor = ponteiro; d) ponteiro = vetor;
e) ponteiro = vetor + 2;
```
**06.** Explique o que faz o programa abaixo

```
main(){ 
   float vet[5] = \{1.1, 2.2, 3.3, 4.4, 5.5\};
    float *f; 
    int i; 
   f = vet;
    printf("contador/valor/valor/endereco/endereco"); 
   for(i = 0 ; i <= 4 ; i++){
      printf("\ni = d'', i);<br>printf(" vet[d] =
      printf(" vet[%d] = %.1f", i, vet[i]);<br>printf(" *(f + %d) = %.1f", i, *(f+i)
      printf(" *(f + 8d) = 8.1f", i, * (f+i));<br>printf(" & \text{vet}[8d] = 8x", i, (int) & \text{vet}[i]printf(" \&\text{vet}[\&\text{d}] = \&\text{x}", i, (int) \&\text{vet}[i]);<br>printf(" (f + \mumba) = \mumba x", i, (int) (f+i));
                       (f + \frac{1}{6}d) = \frac{1}{6}x'', i, (int)(f+i)); } 
}
```
**07.** Assumindo que M1[] é um vetor do tipo int, quais das seguintes expressões referenciam o valor do terceiro elemento de M1?

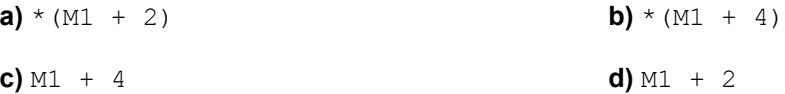

**08.** Considere a declaração:

**int** mat[4], \*p, x;

Quais expressões são válidas? Justifique:

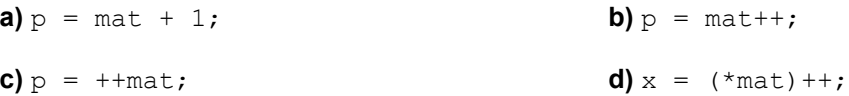

- **09.** Faça um programa usando ponteiros, para ordenar 5 números e mostrá-los ordenados na tela.
- **10.** Explique o que o programa abaixo faz:

```
main() { 
  int vet[] = \{4, 9, 12\};
   int i,*ptr; 
   ptr = vet; 
  for(i = 0; i < 3; i++) printf("%d ",*ptr++); 
}
```
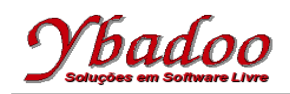

11. Seja vet um vetor de 4 elementos: TIPO vet<sup>[4]</sup>. Supor que depois da declaração, vet seja armazenado no endereço de memória 4092 (ou seja, o endereço de vet [0]). Supor também que na máquina usada uma variável do tipo char ocupa 1 byte, do tipo int ocupa 2 bytes, do tipo float ocupa 4 bytes e do tipo double ocupa 8 bytes.

Qual o valor de vet+1, vet+2 e vet+3 se:

- **a)** vet for declarado como char?
- **b**) vet for declarado como int?
- **c)** vet for declarado como float?
- **d)** vet for declarado como double?
- **12.** Escreva um programa em C que declare um vetor de 100 elementos inteiros. Você deve inicializar o vetor com zeros usando ponteiros para endereçar seus elementos. Preencha depois o vetor com os números de 1 a 100, também usando ponteiros.

**Observação:** é expressamente proibido a utilização de qualquer função da biblioteca string.h ou de qualquer outra biblioteca em C que faça a manipulação de *strings*, nos exercícios 13 a 22.

- **13.** Implemente em C a função **int** equalsMy(**char** \*str1, **char** \*str2) que retornará 1 caso as duas *strings* sejam idênticas ou 0 caso contrário. Apresente também um programa de testes para validar a função desenvolvida.
- **14.** Implemente em C a função **int** equalsIgnoreCaseMy(**char** \*str1, **char** \*str2) que retornará 1 caso as duas *strings* sejam idênticas, independentemente de estarem em minúsculas ou maiúsculas, ou 0 caso contrário. Apresente também um programa de testes para validar a função desenvolvida.
- **15.** Implemente em C a função **int** endsWithMy(**char** \*str, **char** \*suf) que retornará 1 caso a *string* str termine com o sufixo suf, ou 0 caso contrário. Apresente também um programa de testes para validar a função desenvolvida.
- **16.** Implemente em C a função **int** startsWithMy(**char** \*str, **char** \*pre) que retornará 1 caso a *string* str comece com o prefixo pre, ou 0 caso contrário. Apresente também um programa de testes para validar a função desenvolvida.
- **17.** Implemente em C a função **int** substringMy(**char** \*str, **char** \*sub) que retornará 1 caso a *string* str contenha a *substring* sub, ou 0 caso contrário. Apresente também um programa de testes para validar a função desenvolvida.
- **18.** Implemente em C a função **char** \*reverseMy(**char** \*str) que retornará um ponteiro para a *string* str invertida. Apresente também um programa de testes para validar a função desenvolvida.
- **19.** Implemente em C a função **char** \*replaceMy(**char** \*str, **char** \*sub, **char** \*pattern) que retornará um ponteiro para a *string* str, que terá a primeira ocorrência da *substring* sub substituída pela *string* pattern. Observação: considere que sub e pattern tenham o mesmo número de caracteres. Apresente também um programa de testes para validar a função desenvolvida.

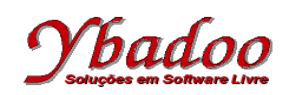

- **20.** Implemente em C a função **char** \*replaceAllMy(**char** \*str, **char** \*sub, **char** \*pattern) que retornará um ponteiro para a *string* str, que terá todas as ocorrências da *substring* sub substituídas pela *string* pattern. Observação: considere que sub e pattern tenham o mesmo número de caracteres. Apresente também um programa de testes para validar a função desenvolvida.
- **21.** Implemente em C a função **char** \*indexOfMy(**char** \*str, **char** ch) que retornará um ponteiro para a primeira ocorrência do caractere ch na *string* str. Apresente também um programa de testes para validar a função desenvolvida.
- **22.** Implemente em C a função **char** \*lastIndexOfMy(**char** \*str, **char** ch) que retornará um ponteiro para a última ocorrência do caractere ch na *string* str. Apresente também um programa de testes para validar a função desenvolvida.
- **23.** Desenvolva um programa em C que faça o controle do estoque de um supermercado, armazenando os produtos e as quantidades que se encontram no estoque no momento. O programa deverá fornecer as sequintes funcionalidades:

a) incluir um novo produto ao estoque, verificando se o mesmo já não se encontra cadastrado;

b) retirar um produto do estoque, verificando se a quantidade do referido produto é zero.

c) adicionar uma quantidade ao produto em estoque, considerando que o produto já se encontra cadastrado;

d) retirar uma quantidade do produto do estoque, verificando se a quantidade solicitada para a retirada seja maior ou igual a quantidade em estoque;

e) imprimir a lista dos produtos e as suas respectivas quantidades em estoque.

## Sugestões de implementação:

a) utilize dois vetores para armazenar os valores, um vetor de string para os produtos e um vetor de inteiros para as quantidades, utilizando o mesmo índice nos dois para obter o produto e a sua quantidade; b) fixe um limite máximo de produtos a serem cadastrados, como por exemplo, 100;

c) converta o nome dos produtos para um padrão definido, como por exemplo, para maiúsculo, para que produtos escritos de forma diferente, sejam referenciados como o mesmo produto. Exemplo: bolacha = Bolacha = BOLACHA